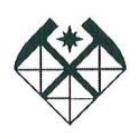

МИНОБРНАУКИ РОССИИ МИНОБРНАУКИ РОССИИ нное оюджетное оора «Высшего ооразования именно соораз в сооразования соораз организация соораз организация соораз организация соораз организация соораз организация соораз организация соораз организация соораз организация соораз организация <mark>догоразведочн</mark> **(МГРИ)**

#### **Университетский колледж**

**УТВЕРЖДАЮ** Проректор по учебной работе А.Т. Мухаметшин 19 января  $2023$ 

# РАБОЧАЯ ПРОГРАММА ДИСЦИПЛИНЫ ОПД.02 **EXAMPLE TEXTLO HALL AND A DITARRITARY CHANGE OF A STREET ON A STREET TO HALL A THE ORIGINAL TELEVISION** TERITORIOI IIITE I<br>UE GTE III HOCTLI

Приложение к основной образовательной программе среднего профессионального образования – программе подготовки специалистов среднего звена по специальности 21.02.20 Прикладная геодезия

Форма обучения – очная

# **1. ОБЩАЯ ХАРАКТЕРИСТИКА РАБОЧЕЙ ПРОГРАММЫ УЧЕБНОЙ ДИСЦИ-**

#### **ПЛИНЫ**

## **ОП.02 ИНФОРМАЦИОННЫЕ ТЕХНОЛОГИИ В ПРОФЕССИОНАЛЬНОЙ ДЕЯТЕЛЬНОСТИ**

#### **1.1. Область применения рабочей программы**

Рабочая программа учебной дисциплины ОП.02 «ИНФОРМАЦИОННЫЕ ТЕХ-НОЛОГИИ В ПРОФЕССИОНАЛЬНОЙ ДЕЯТЕЛЬНОСТИ» разработана на основе Федерального государственного образовательного стандарта среднего общего образования с учетом Федерального государственного образовательного стандарта среднего профессионального образования по специальности 21.02.20 «Прикладная геодезия» в соответствии с учебными планами и /с учетом примерной программы общеобразовательной дисциплины «Информационные технологии в профессиональной деятельности», утвержденного Приказом Минпросвещения России от 26.07.2022 № 617. (с учетом изменений ФГОС СОО, вступающих в силу с 01.09.2023 г.)

#### **1.2 Место учебной дисциплины**

Учебная дисциплина в структуре программы подготовки специалистов среднего звена является обязательной частью общепрофессионального цикла рабочей основной образовательной программы в соответствии с ФГОС СПО по специальности.

**1.3 Цель учебной дисциплины:** обеспечить условия для формирования и развития компетенций ОК 01, ОК 02, ОК 03, ОК 04, ОК 05. средствами учебной дисциплины

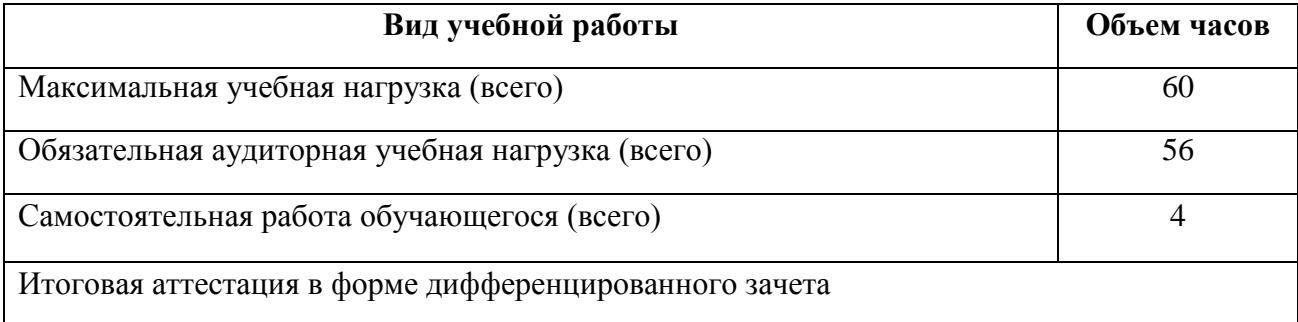

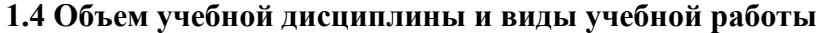

**1.5.** Рабочая программа реализуется с использованием дистанционных образовательных технологий и/или электронного обучения 12 часов из 60

# 2. РЕЗУЛЬТАТЫ ОСВОЕНИЯ УЧЕБНОЙ ДИСЦИПЛИНЫ

## 2.1 Общие компетенции

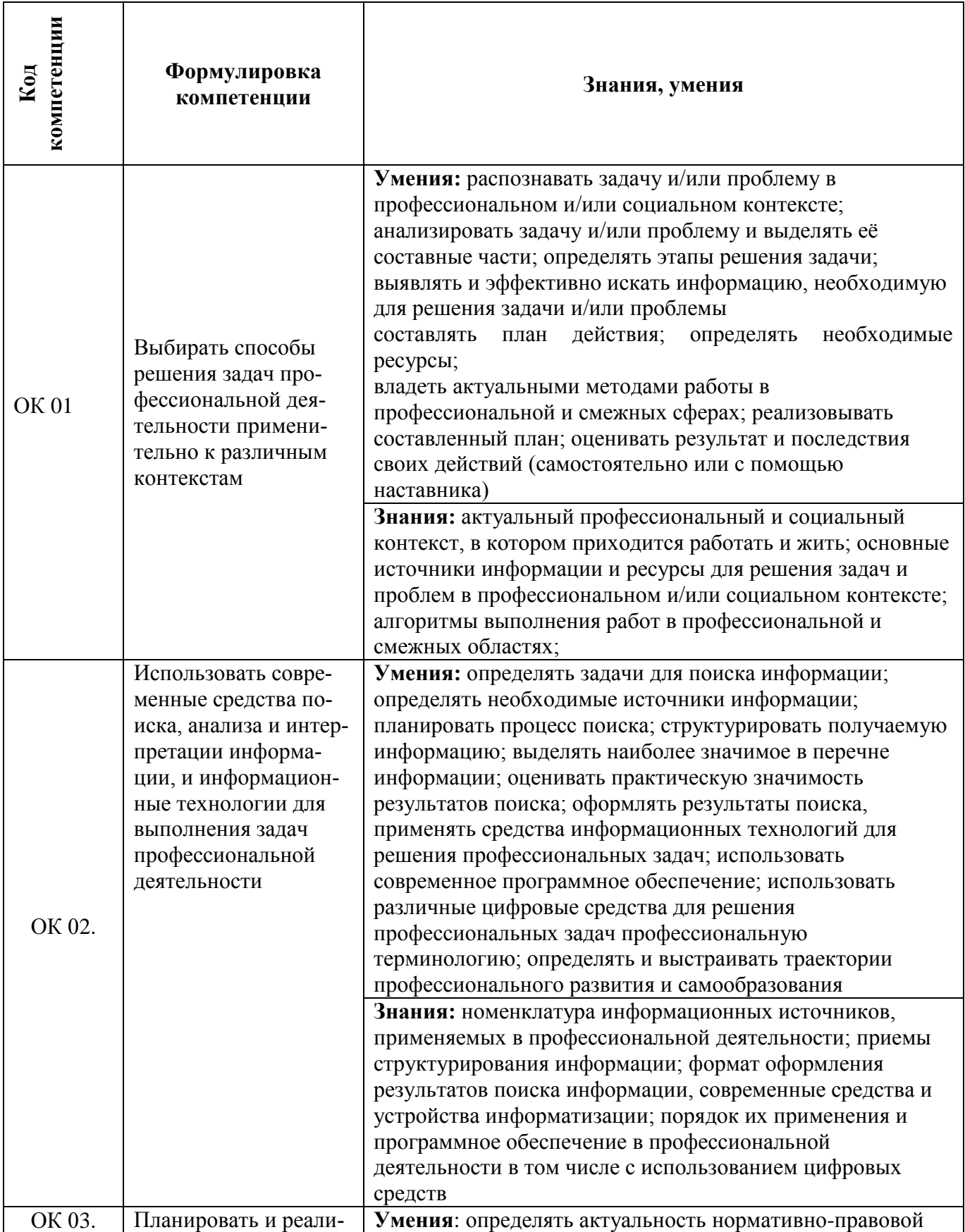

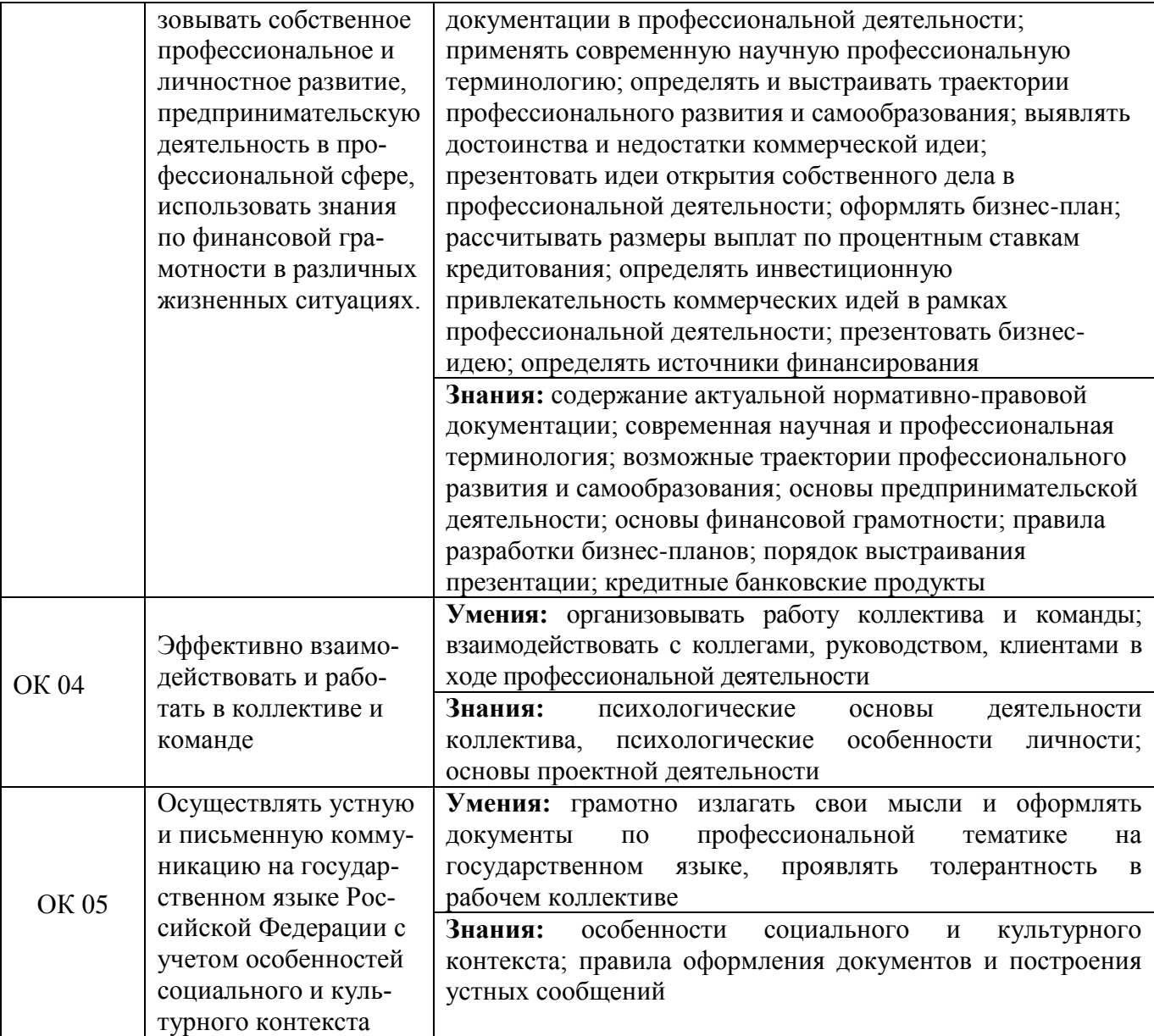

# **2.2 Предметные компетенции**

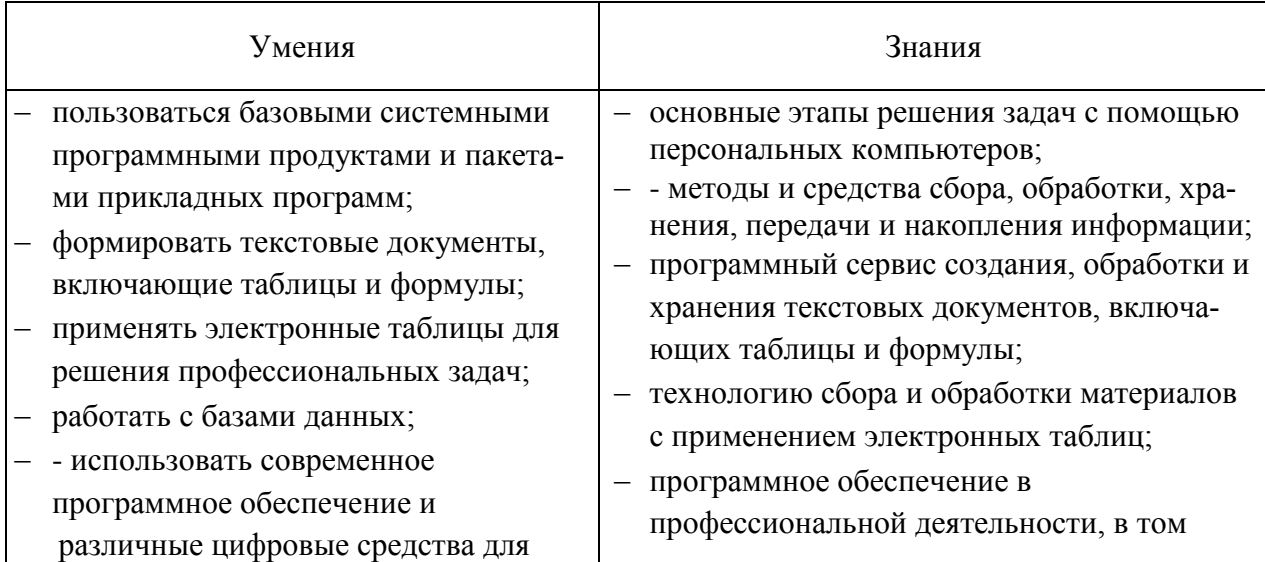

## 2.3. Профессиональные компетенции

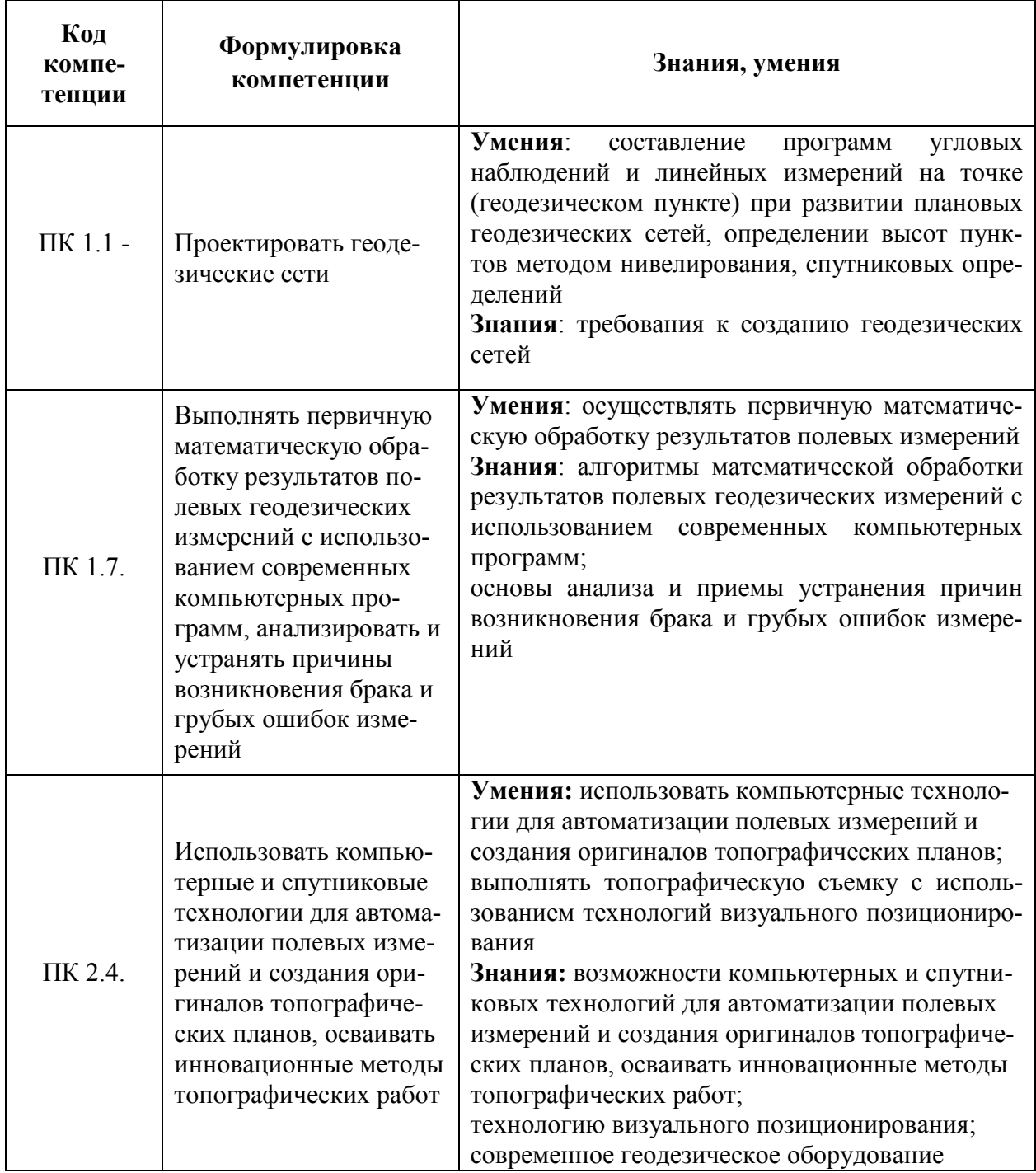

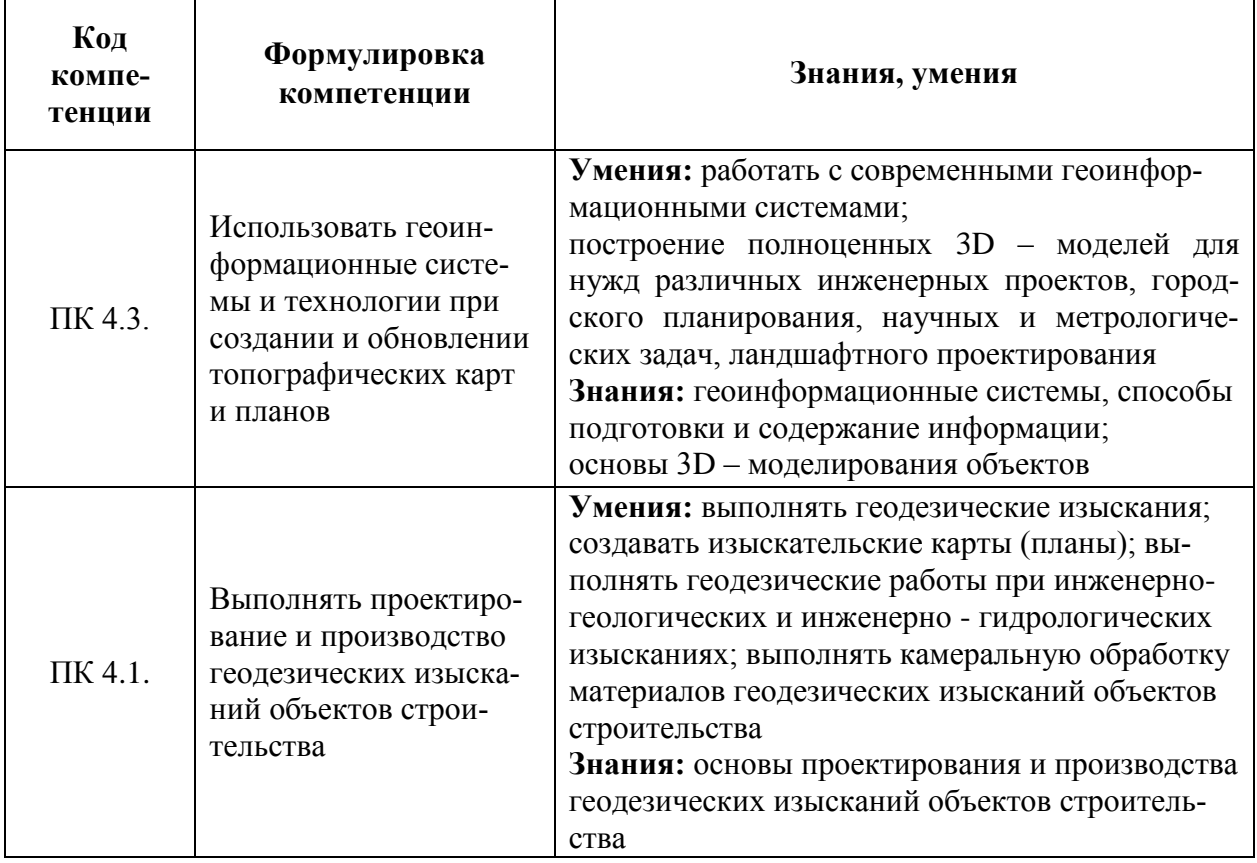

# **3. СТРУКТУРА И СОДЕРЖАНИЕ УЧЕБНОЙ ДИСЦИПЛИНЫ**

# **3.1. Тематический план и содержание учебной дисциплины**

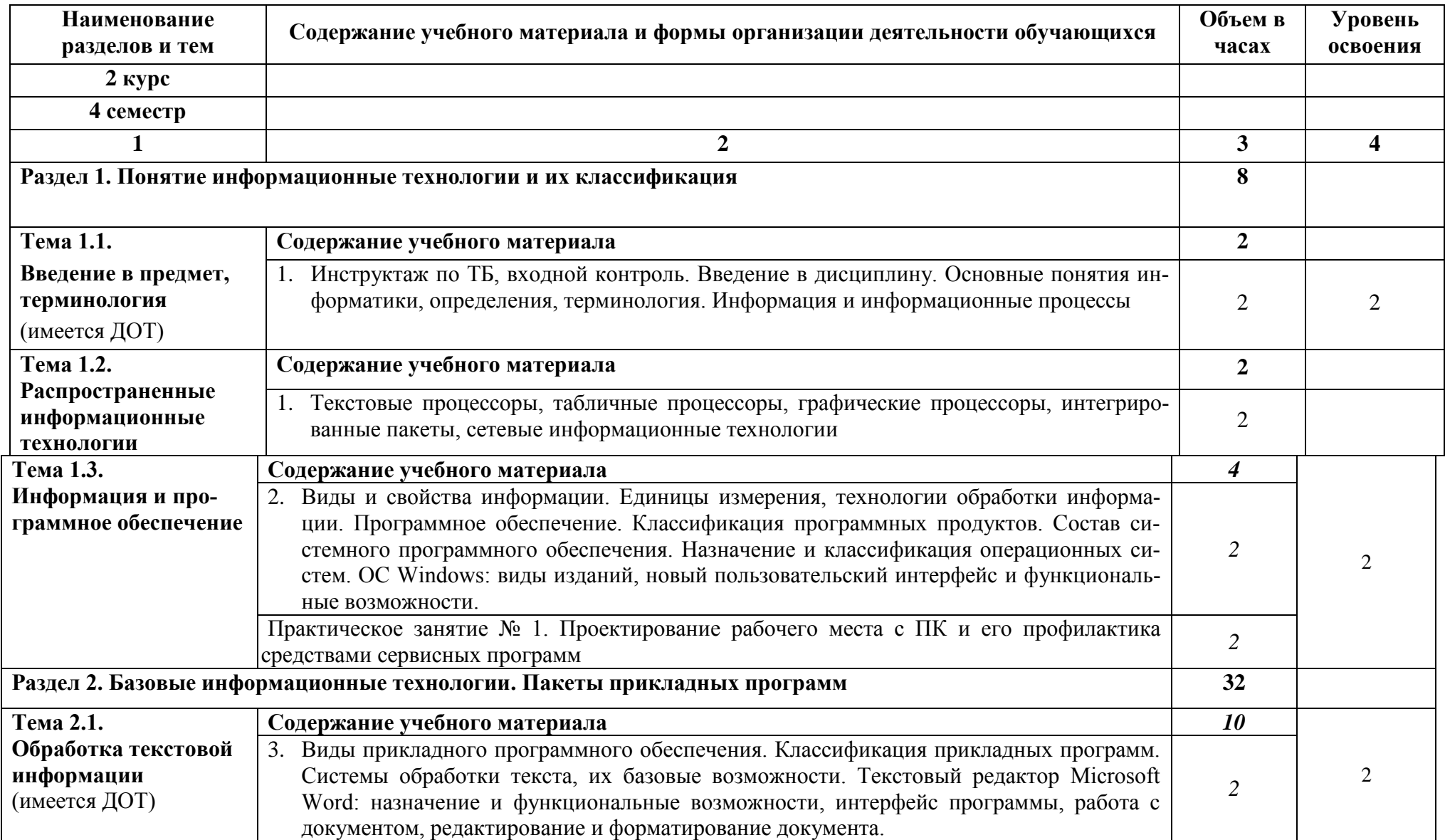

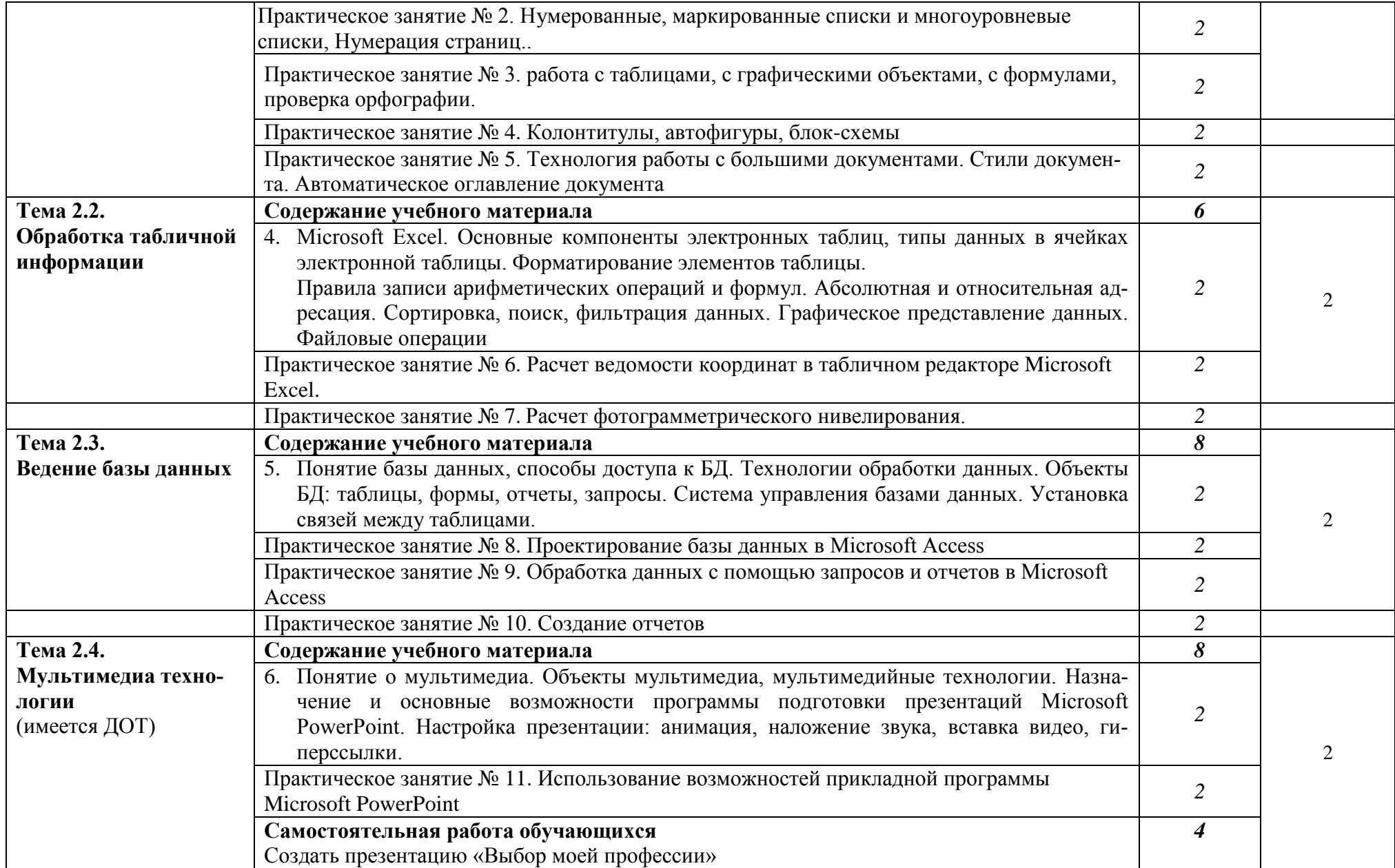

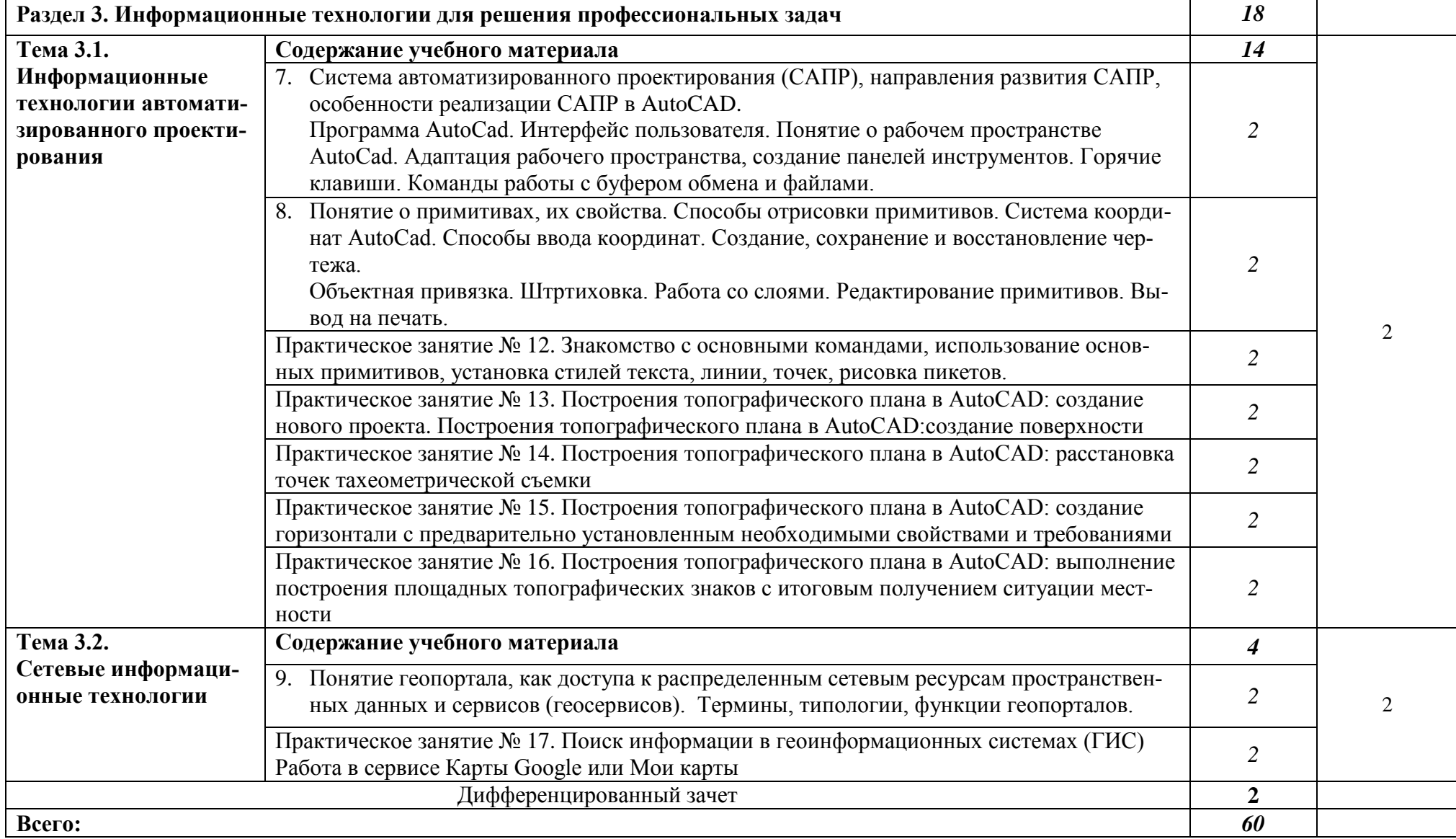

## **4. УСЛОВИЯ РЕАЛИЗАЦИИ УЧЕБНОЙ ДИСЦИПЛИНЫ**

#### **3.1. Материально-техническое обеспечение**

Кабинет информатики. Автоматизированное рабочее место преподавателя, автоматизированные рабочие места обучающихся: рабочие станции с доступом в интернет; столы компьютерные, стулья аудиторные, столы аудиторные. Проектор. Многофункциональное устройство. Магнитно-маркерная доска. Информационные стенды. Программное обеспечение общего и профессионального назначения.

## **3.2. Информационное обеспечение обучения**

## **Перечень рекомендуемых учебных изданий, Интернет-ресурсов, дополнительной литературы**

#### **Основная литература**

1. Гаврилов, М. В. Информатика и информационные технологии : учебник для среднего профессионального образования / М. В. Гаврилов, В. А. Климов. — 4-е изд., перераб. и доп. — Москва : Издательство Юрайт, 2021. — 383 с. — (Профессиональное образование). — ISBN 978-5-534-03051-8. — Текст : электронный // Образовательная платформа Юрайт [сайт]. — URL:<https://urait.ru/bcode/469424>

2. Советов, Б. Я. Информационные технологии : учебник для среднего профессионального образования / Б. Я. Советов, В. В. Цехановский. — 7-е изд., перераб. и доп. — Москва : Издательство Юрайт, 2021. — 327 с. — (Профессиональное образование). — ISBN 978-5-534-06399-8. — Текст : электронный // Образовательная платформа Юрайт [сайт]. — URL:<https://urait.ru/bcode/469425>

3. Информационные технологии в 2 т. Том 1 : учебник для среднего профессионального образования / В. В. Трофимов, О. П. Ильина, В. И. Кияев, Е. В. Трофимова ; под редакцией В. В. Трофимова. — Москва : Издательство Юрайт, 2021. — 238 с. — (Профессиональное образование). — ISBN 978-5-534-03964-1. — Текст : электронный // Образовательная платформа Юрайт [сайт]. — URL:<https://urait.ru/bcode/469957>

4. Информационные технологии в 2 т. Том 2 : учебник для среднего профессионального образования / В. В. Трофимов, О. П. Ильина, В. И. Кияев, Е. В. Трофимова ; под редакцией В. В. Трофимова. — Москва : Издательство Юрайт, 2021. — 390 с. — (Профессиональное образование). — ISBN 978-5-534-03966-5. — Текст электронный // Образовательная платформа Юрайт [сайт]. URL:<https://urait.ru/bcode/469958>

#### **Дополнительная литература**

Мамонова, Т. Е. Информационные технологии. Лабораторный практикум : учебное пособие для среднего профессионального образования / Т. Е. Мамонова. — Москва : Издательство Юрайт, 2021. — 178 с. — (Профессиональное образование). — ISBN 978-5-534-07791-9. — Текст : электронный // Образовательная платформа Юрайт [сайт]. — URL:<https://urait.ru/bcode/474747>

# 5. КОНТРОЛЬ И ОЦЕНКА РЕЗУЛЬТАТОВ ОСВОЕНИЯ<br>УЧЕБНОЙ ДИСЦИПЛИНЫ

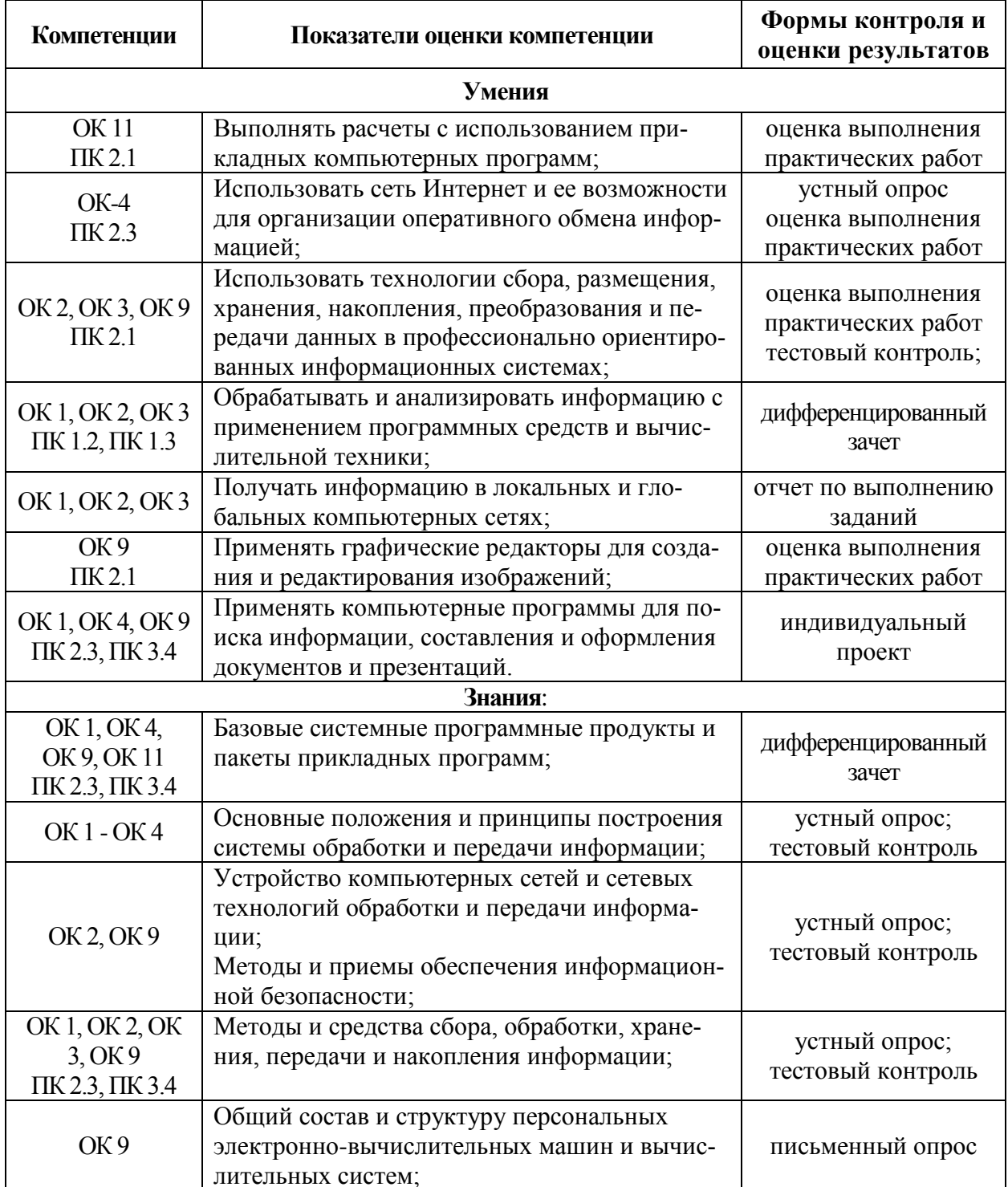